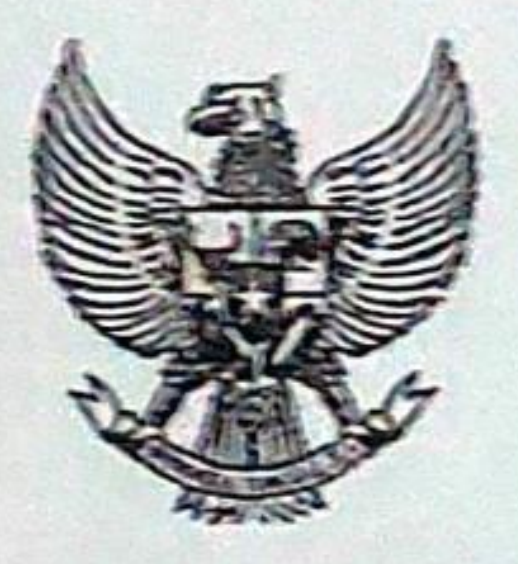

## **WALIKOTA PALEMBANG** PROVINSI SUMATERA SELATAN

KEPUTUSAN WALIKOTA PALEMBANG NOMOR 39 / KPTS/BPP-LITBANG/2022

**TENTANG** 

### ORGANISASI PENELITIAN DAN PENGEMBANGAN KOTA PALEMBANG

### WALIKOTA PALEMBANG.

- Menimbang : a bahwa untuk meningkatkan kualitas kebijakan Pemerintahan Daerah perlu dilakukan penelitian dan pengembangan penyelenggaraan tugas Pemerintahan secara terarah, terkoordinasi, terpadu dan berkesinambungan;
	- b. bahwa untuk melaksanakan ketentuan Pasal 19 avat (3).
	- Pasal 20 ayat (3), Pasal 21 ayat (3) dan Pasal 22 ayat (3) Peraturan Menteri Dalam Negeri Nomor 20 Tahun 2011 tentang Pedoman Penelitian dan pengembangan di Lingkungan Kementerian Dalam Negeri dan Pemerintahan Daerah, perlu membentuk Organisasi Penelitian dan Pengembangan yang ditetapkan dengan Keputusan Walikota:
	- c. bahwa berdasarkan pertimbangan sebagaimana dimaksud dalam huruf a dan huruf b, perlu menetapkan Keputusan Walikota tentang Organisasi Penelitian dan Pengembangan Kota Palembang;

#### Mengingat

- : 1. Undang-Undang Nomor 28 Tahun 1959 tentang Pembentukan Daerah Tingkat II termasuk Kotapraja dalam Lingkungan Daerah Tingkat I Sumatera Selatan (Lembaran Negara Republik Indonesia Tahun 1959 Nomor 73, Tambahan Lembaran Negara Republik Indonesia Nomor 1821);
	- 2. Undang-Undang Nomor 23 Tahun 2014 tentang Pemerintahan Daerah (Lembaran Negara Republik Indonesia Tahun 2014 Nomor 244, Tambahan Lembaran Negara Republik Indonesia Nomor 5587) sebagaimana telah beberapa kali diubah, terakhir dengan Undang-Undang Nomor 9 Tahun 2015 tentang Perubahan Kedua Atas Undang-Undang Nomor 23 Tahun 2014 tentang Pemerintahan Daerah (Lembaran Negara Republik Indonesia Tahun 2015 Nomor 58, Tambahan Lembaran Negara Republik Indonesia Nomor 5679);
	- 3. Undang-Undang Nomor 11 Tahun 2019 tentang Sistem Nasional Iimu Pengetahuan dan Teknologi (Lembaran Negara Republik Indonesia Tahun 2019 Nomor 148,

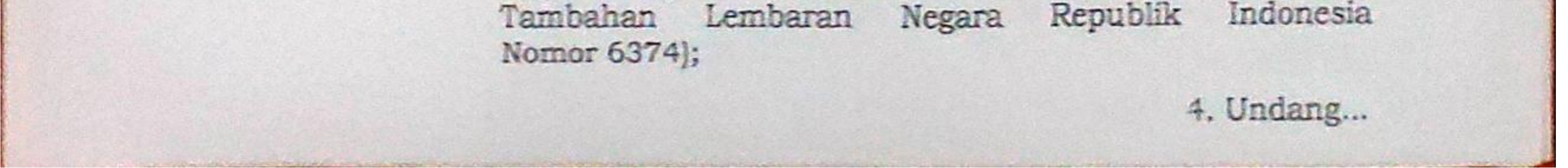

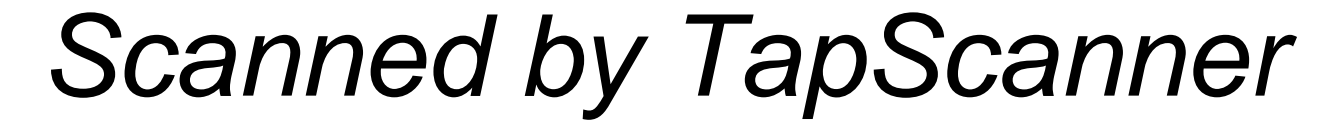

- 4. Undang-Undang Nomor 11 Tahun 2020 tentang Cipta Kerja (Lembaran Negara Republik Indonesia Tahun 2020 Nomor 245, Tambahan Lembaran Negara Republik Indonesia Nomor 6573):
- 5. Peraturan Pemerintah Nomor 38 Tahun 2017 tentang Inovasi Daerah (Lembaran Negara Republik Indonesia Tahun 2017 Nomor 206, Tambahan Lembaran Negara Republik Indonesia Nomor 6123);
- 6. Peraturan Menteri Dalam Negeri Nomor 20 Tahun 2011 tentang Pedoman Penyelenggaraan Penelitian dan Pengembangan di Lingkungan Kementerian Dalam Negeri Republik Indonesia dan Pemerintah Daerah (Berita Negara Republik Indonesia Tahun 2011 Nomor 289);
- 7. Peraturan Menteri Dalam Negeri Nomor 17 Tahun 2016 tentang Pedoman Penelitian dan Pengembangan di Kementerian Dalam Negeri dan Pemerintahan Daerah (Berlta Negara Republik Indonesia Tahun 2016 Nomor 546);
- 8. Peraturan Daerah Nomor 3 Tahun 2019 tentang Rencana Pembangunan Jangka Menengah Daerah Kota Palembang Tahun 2018-2023 (Lembaran Daerah Kota Palembang Tahun 2019 Nomor 3) sebagaimana telah diubah dengan Peraturan Daerah Nomor 2 Tahun 2021 tentang Perubahan atas Peraturan Daerah Nomor 3 Tahun 2019 tentang Rencana Pembangunan Jangka Menengah Daerah Kota
	- Palembang 2018-2023 (Lembaran Daerah Kota Palembang Tahun 2021 Nomor 2);
- 9. Peraturan Daerah Nomor 6 Tahun 2021 tentang Anggaran Pendapatan dan Belanja Daerah Tahun Anggaran 2022 (Lembaran Daerah Kota Palembang Tahun 2021 Nomor 6);
- 10. Peraturan Wallkota Nomor 66 Tahun 2019 tentang Rencana Induk Penelitian dan Pengembangan (Berita Daerah Tahun 2019 Nomor 66);
- 11. Peraturan Walikota Nomor 2 Tahun 2020 tentang Susunan Organisasi, Tata Kerja, Tugas dan Fungsi Badan Perencanaan Pembangunan Daerah, Penelitian dan Pengembangan Kota Palembang (Berita Daerah Kota Palembang Tahun 2020 Nomor 2);
- 12. Peraturan Walikota Nomor 37 Tahun 2021 tentang Penjabaran Anggaran 2022 (Berita Daerah Kota Palembang Tahun 2021 Nomor 37);  $141111...$

#### MEMUTUSKAN:

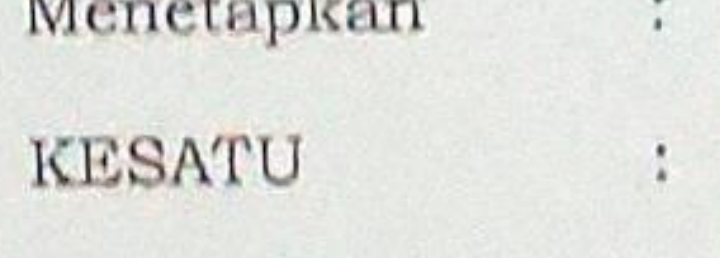

- Organisasi Penelitian dan Pengembangan Kota Palembang dengan susunan keanggotaan sebagaimana tercantum dalam Lampiran I Keputusan Walikota ini.
- dan Pengembangan sebagaimana Organisasi Penelitian **KEDUA** dimaksud dalam Diktum KESATU terbagi atas: a. Majclis Pertimbangan; b. Tim Pengendali Mutu; c. Tim Fasilitasi; dan d. Tim Pelaksana.

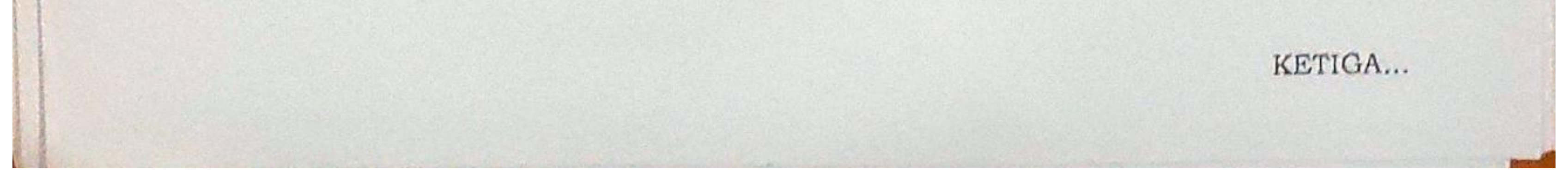

**Scanned by TapScanner** 

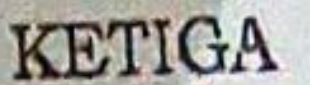

**KEEMPAT** 

### **KELIMA**

**KEENAM** 

- : Uraian Tugas Organisasi Penelitian dan Pengembangan Kota Palembang sebagaimana dimaksud dalam Diktum KESATU tercantum dalam Lampiran II Keputusan Walikota ini.
- : Seluruh biaya yang timbul sebagai akibat ditetapkannya Keputusan Walikota ini dibebankan pada Anggaran Pendapatan dan Belanja Daerah Kota Palembang.
	- : Dengan berlakunya Keputusan Walikota ini, Keputusan Walikota Nomor 76/KPTS/BPP-LITBANG/2021 tentang Organisasi Penelitian dan Pengembangan Kota Palembang, dicabut dan dinyatakan tidak berlaku.

: Keputusan Walikota ini mulai berlaku pada tanggal ditetapkan.

Ditetapkan di Palembang<br>pada tanggal 4 BANUARI 2022 WALIKOTA FALEMBANG,

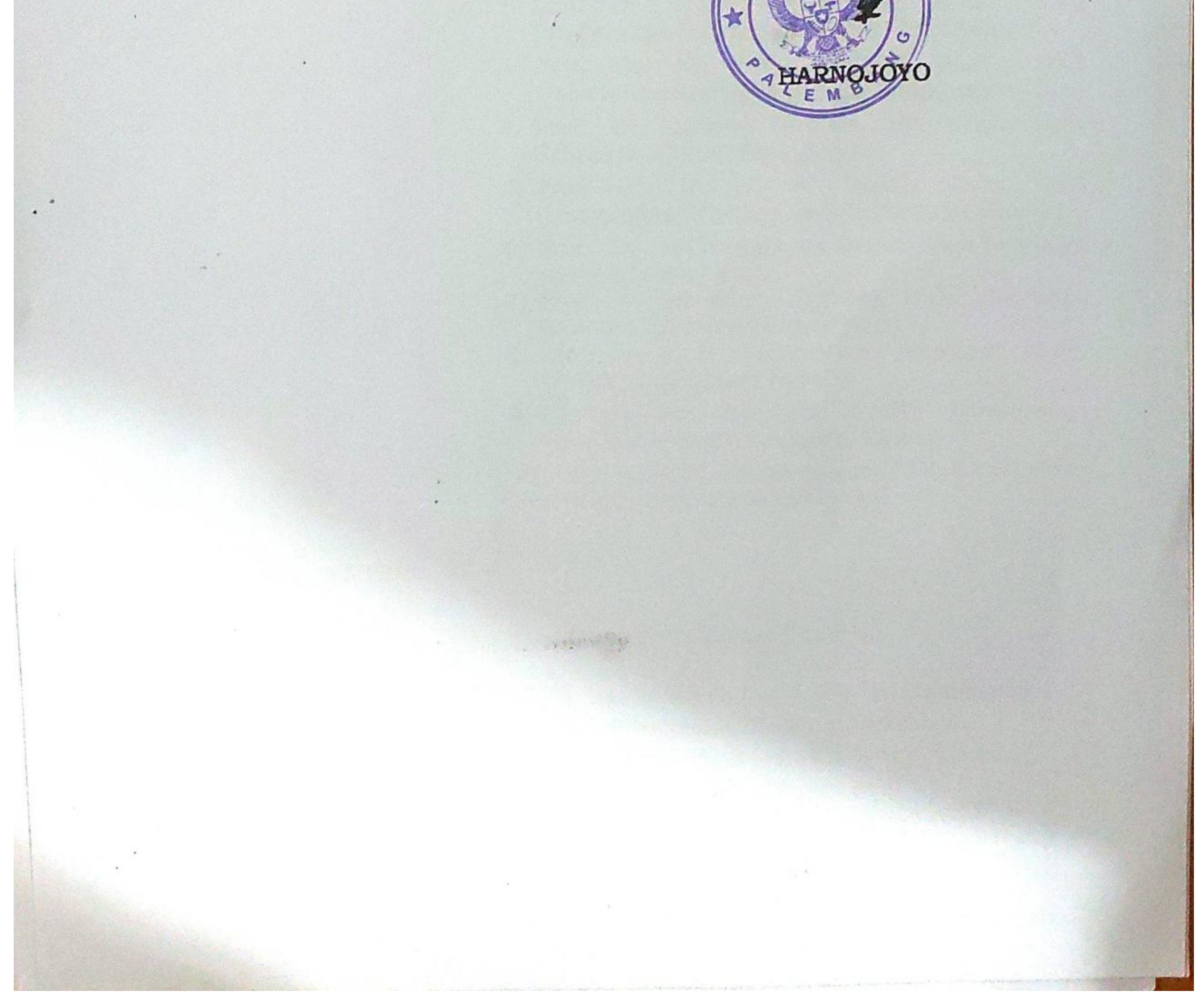

# **Scanned by TapScanner**

LAMPIRAN I KEPUTUSAN WALIKOTA PALEMBANG NOMOR 39 /KPTS/BPP-LITBANG/2022 TENTANG ORGANISASI PENELITIAN DAN PENGEMBANGAN KOTA PALEMBANG

## SUSUNAN KEANGGOTAAN ORGANISASI PENELITIAN DAN PENGEMBANGAN KOTA PALEMBANG

I. Majelis Pertimbangan

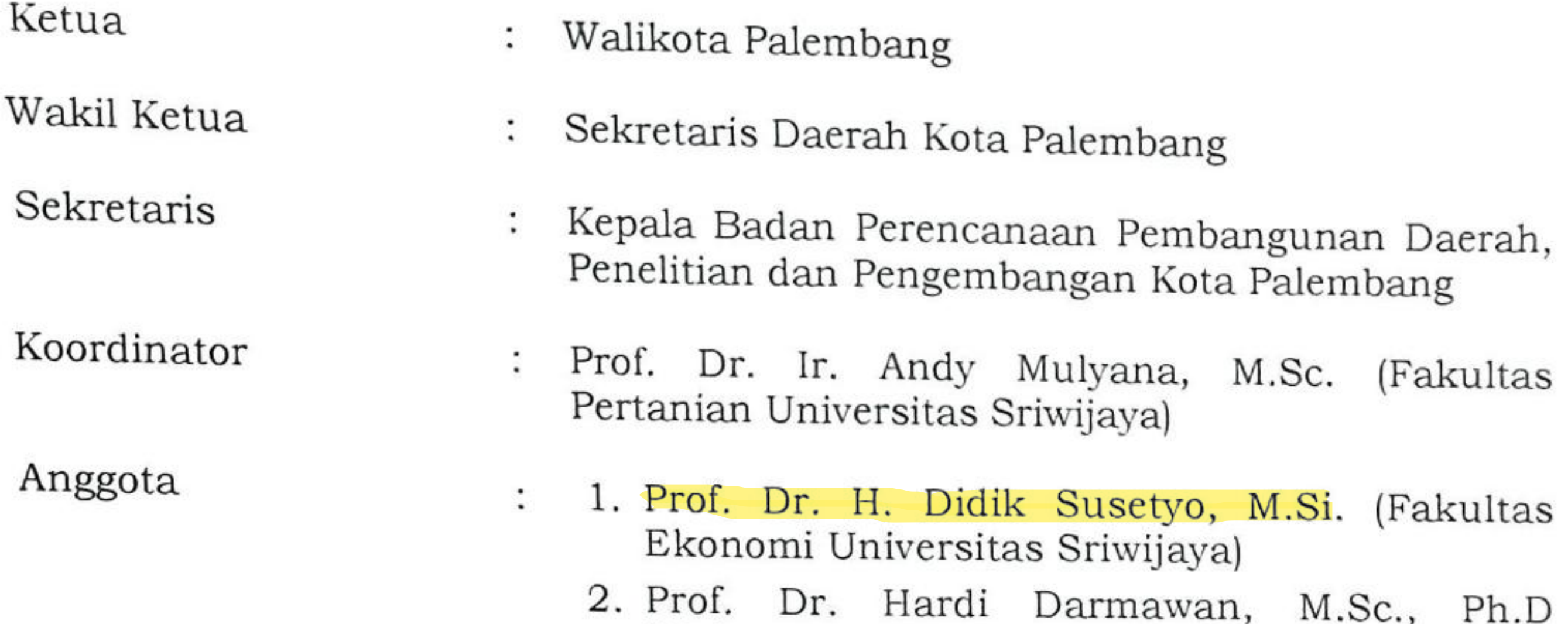

- (Universitas Sriwijaya Bidang Kesehatan)
- 
- 3. Prof. Dr. Hj. Hilda Zulkifli, M.Si., DEA (Universitas Sriwijaya Bidang Lingkungan)
- 4. Prof. Dr. Tatang Suhery, MA (Universitas Sriwijaya Bidang Pendidikan)
- 5. Prof. Dr. Ir. H. M. Taufik Toha, DEA (Universitas Sriwijaya Bidang Infrastruktur)
- 6. Prof. Dr. Joni Arliansyah (Universitas Sriwijaya **Bidang Transportasi**)
- 7. Prof. Dr. Bernadette Robiani, M.Sc. (Fakultas Ekonomi Universitas Sriwijaya)
- 8. Prof. Dr. Ir. H. Fachrurrozie Syarkowi, M.Sc. (Pakar Lingkungan Hidup)
- 9. Dr. Ir. Ari Siswanto, MCRP (Universitas Sriwijaya Bidang Penataan Ruang)
- 10. Dr. Ir. H. M. Yamin Hasan, M.P. (Universitas Sriwijaya Bidang Kemiskinan)

### II. Tim Pengendali Mutu

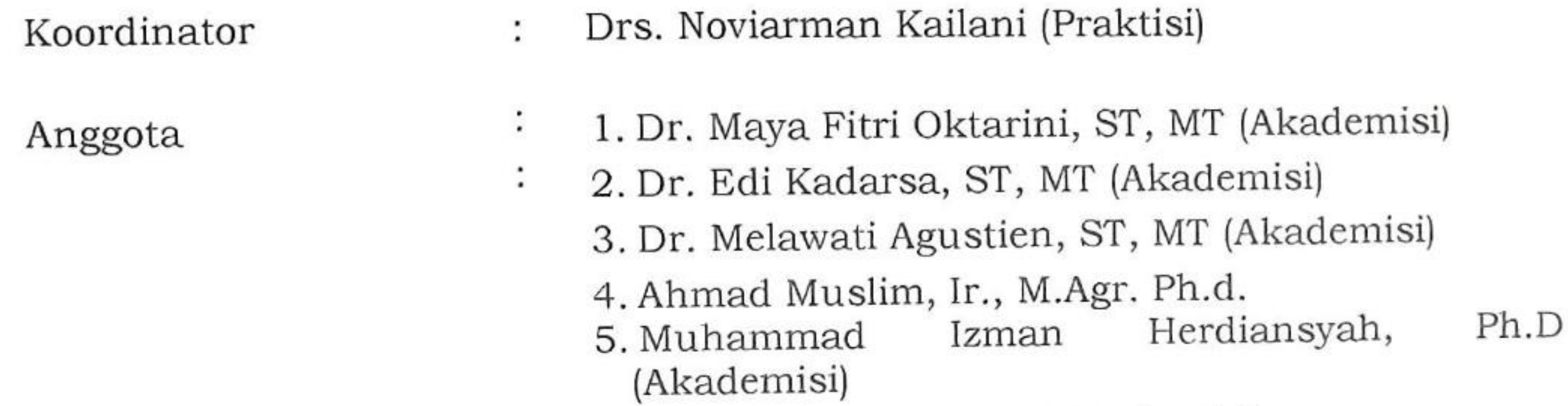

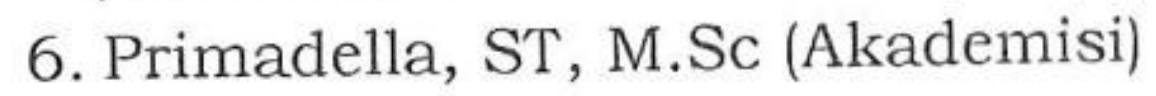

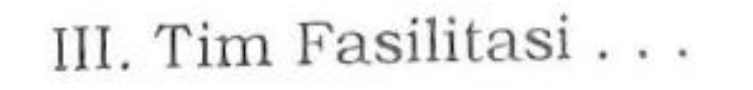

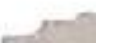

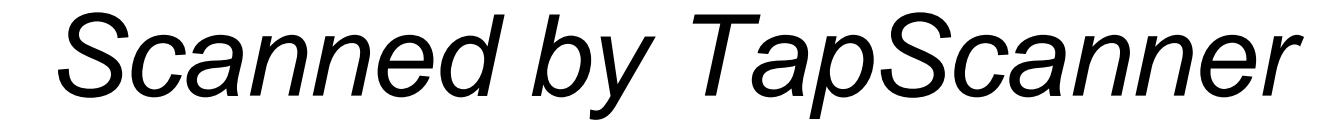

### III. Tim Fasilitasi

 $\mathcal{F}^{\mathcal{A}}$ 

Koordinator

Wakil Koordinator

 $\ddot{\cdot}$ 

Seketaris

Anggota

- Sekretaris Badan Perencanaan Pembangunan Daerah, Penelitian dan Pengembangan Kota Palembang
- Bidang Penelitian dan Pengembangan Kepala Badan Perencanaan Pembangunan Daerah, Penelitian dan Pengembangan Kota Palembang
- Lendra Sari, ST (Peneliti pada Badan Perencanaan Pembangunan Daerah. Penelitian dan Pengembangan Kota Palembang)
	- 1. Kepala Bidang Perencanaan, Pengendalian dan Evaluasi Pembangunan Dacrah Badan Perencanaan Pembangunan Daerah, Penelitian dan Pengembangan Kota Palembang
	- 2. Kepala Bidang Infrastruktur dan Pengembangan Wilayah Badan Perencanaan Pembangunan Daerah, Penelitian dan Pengembangan Kota Palembang
	- 3. Kepala Bidang Perekonomian, Sumber Daya Alam dan Sosial Badan Perencanaan Pembangunan Daerah, Penelitian dan Pengembangan Kota Palembang
	- 4. Kepala Pusat Penelitian dan Pengembangan Inovasi Daerah Badan Penelitian dan Pengembangan Kementerian Dalam Negeri
	- 5. Direktur Pemantauan, Evaluasi dan Pengendalian Pembangunan Daerah Kementerian Perencanaan Pembangunan Nasional / Badan Perencanaan Pembangunan Nasional
	- 6. Direktur Jendral Bina Pembangunan Daerah, Kementerian Dalam Negeri
	- 7. Unsur Badan Penelitian dan Pengembangan Daerah, Provinsi Sumatera Selatan
	- Badan Perencanaan Pembangunan 8. Unsur Daerah, Provinsi Sumatera Selatan
	- 9. Fuji Nurhasana, ST (Peneliti pada Badan Perencanaan Pembangunan Daerah, Penelitian dan Pengembangan Kota Palembang)
	- 10. Citra Istighotsah, ST, MT (Peneliti pada Badan Perencanaan Pembangunan Daerah, Penelitian dan Pengembangan Kota Palembang)
	- 11. Eka Sriwidianti, S.Pi, M.Si (Perencana pada Badan Perencanaan Pembangunan Daerah, Penelitian dan Pengembangan Kota Palembang)
	- 12. Trihapsari R,ST,MUP (Perencana pada Badan

Perencanaan Pembangunan Daerah, Penelitian dan Pengembangan Kota Palembang)

13. Leny . . .

**Scanned by TapScanner** 

- 13. Leny Marlina, SH (Perencana pada Badan Perencanaan Pembangunan Daerah, Penelitian dan Pengembangan Kota Palembang)
- 14. Kurniawan, ST (Perencana pada Badan Perencanaan Pembangunan Daerah, Penelitian dan Pengembangan Kota Palembang)
- 15. Andrei Prima Novriansyah, ST, MT (Perencana pada Badan Perencanaan Pembangunan Daerah, Penelitian dan Pengembangan Kota Palembang)
- 16. Riza Afriani, SE (Perencana pada Badan Perencanaan Pembangunan Daerah, Penelitian dan Pengembangan Kota Palembang)
- 17. Tuti Alawiyah, ST, MT (Perencana pada Badan Perencanaan Pembangunan Daerah, Penelitian dan Pengembangan Kota Palembang)
- 18. Dedi Irawan, SH (Perencana pada Badan Perencanaan Pembangunan Daerah, Penelitian dan Pengembangan Kota Palembang)
	- 19. Evi Yuliana, ST, M.Si (Perencana pada Badan Perencanaan Pembangunan Daerah, Penelitian dan Pengembangan Kota Palembang)
	- 20. Rika Afriani, SE (Kepala Sub Bagian Umum dan Kepegawaian Badan Perencanaan Pembangunan Daerah, Penelitian dan Pengembangan Kota Palembang)
	- 21. Lia Dharma Sari, ST (Perencana pada Badan Perencanaan Pembangunan Daerah, Penelitian dan Pengembangan Kota Palembang)
	- 22. Puspawaty, ST, M.Si (Analis Keuangan Pusat/ Daerah Badan Perencanaan Pembangunan Daerah, Penelitian dan Pengembangan Kota Palembang)
	- 23. Sulastri, SE., M.M (Pelaksana pada Badan Perencanaan Pembangunan Daerah, Penelitian dan Pengembangan Kota Palembang)
	- 24. Ria Amelia, SH (Pelaksana pada Badan Perencanaan Pembangunan Daerah, Penelitian dan Pengembangan Kota Palembang)
	- 25. Fajar Sentana, SE (Pelaksana pada Badan Perencanaan Pembangunan Daerah, Penelitian dan Pengembangan Kota Palembang)
	- 26. Wira Ohara, ST (Pelaksana pada Badan Perencanaan Pembangunan Daerah, Penelitian dan Pengembangan Kota Palembang)
	- 27. Panji Sieswanto, ST (Pelaksana pada Badan Perencanaan Pembangunan Daerah, Penelitian

dan Pengembangan Kota Palembang)

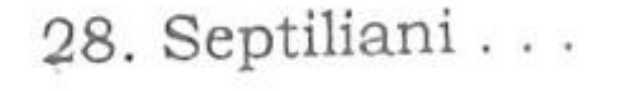

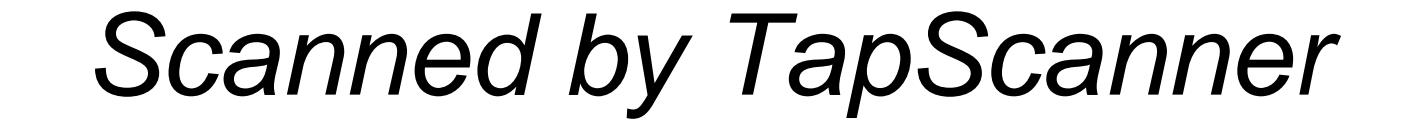

- 28. Septiliani, **SE** (Pelaksana pada Badan Perencanaan Pembangunan Daerah, Penelitian dan Pengembangan Kota Palembang)
- 29. Ibnu Mas'ud, ST (Pelaksana pada Badan Perencanaan Pembangunan Daerah, Penelitian dan Pengembangan Kota Palembang)
- 30. Putra Trimbawan, S.Sos (Pelaksana pada Badan Perencanaan Pembangunan Daerah, Penelitian dan Pengembangan Kota Palembang)
- 31. Idrus Fhadli, S.I.Kom., M.M (Pelaksana pada Perencanaan Pembangunan Daerah, Badan Penelitian dan Pengembangan Kota Palembang)
- 32. Gusniatati Badan (Pelaksana pada SE Perencanaan Pembangunan Daerah, Penelitian dan Pengembangan Kota Palembang)
- 33. Riwan Sairi, SM (Pelaksana pada Badan Perencanaan Pembangunan Daerah, Penelitian dan Pengembangan Kota Palembang)
- 34. Dian Pradana Putra SE., M.M (Pelaksana pada Perencanaan Pembangunan Daerah, Badan Penelitian dan Pengembangan Kota Palembang)
- 35. Sayid Abdurahman Azmi (Pegawai Non Sipil Daerah)
- 36. Rizky Mandasari, SE (Pegawai Non Sipil Daerah)
- 37. A.Fadli, SH (Pegawai Non Sipil Daerah)
- 38. Dwienta Januarty, A.md (Pegawai Non Sipil Daerah)
- 39. Robby Satyawan, SM (Pekerja Harian Lepas Badan Perencanaan Pembangunan Daerah, Penelitian dan Pengembangan)
- 40. Een Rahayu, SKm. (Pekerja Harian Lepas Badan Perencanaan Pembangunan Daerah, Penelitian dan Pengembangan)
- 41. Muthmainnah Istithoah S.Ak (Pekerja Harian Pembangunan Perencanaan Badan Lepas Daerah, Penelitian dan Pengembangan)
- 42. Gandhi Rajib Pransepa (Pekerja Harian Lepas Badan Perencanaan Pembangunan Daerah, Penelitian dan Pengembangan)
	- 43. Pekerja Harian Lepas Badan Perencanaan Penelitian dan Daerah, Pembangunan Pengembangan (4 orang).

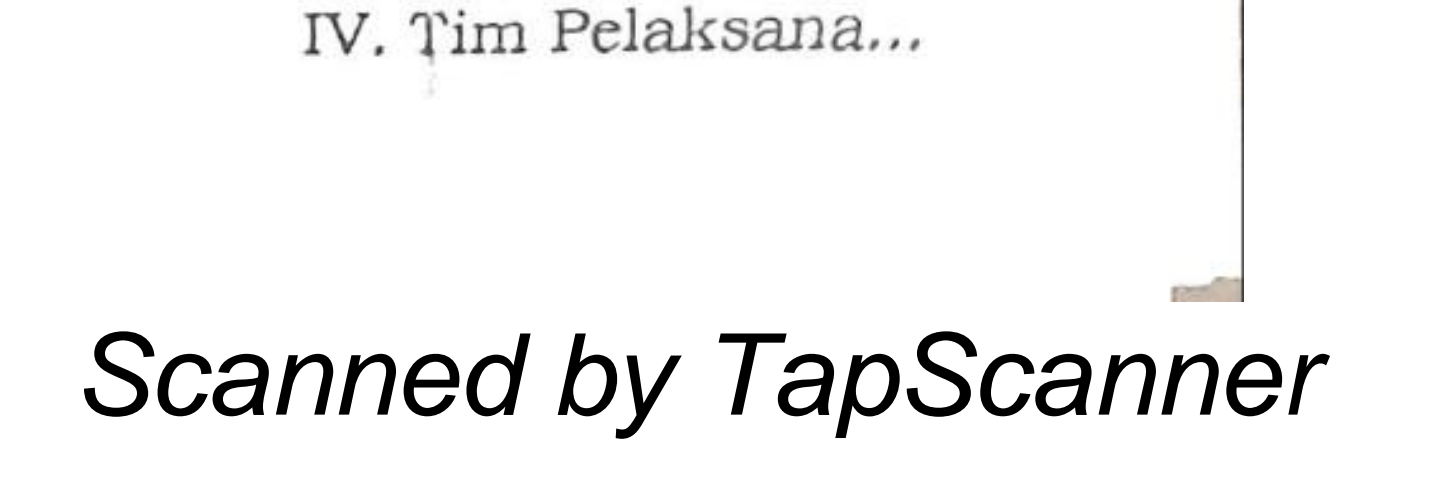

## IV. Tim Pelaksana

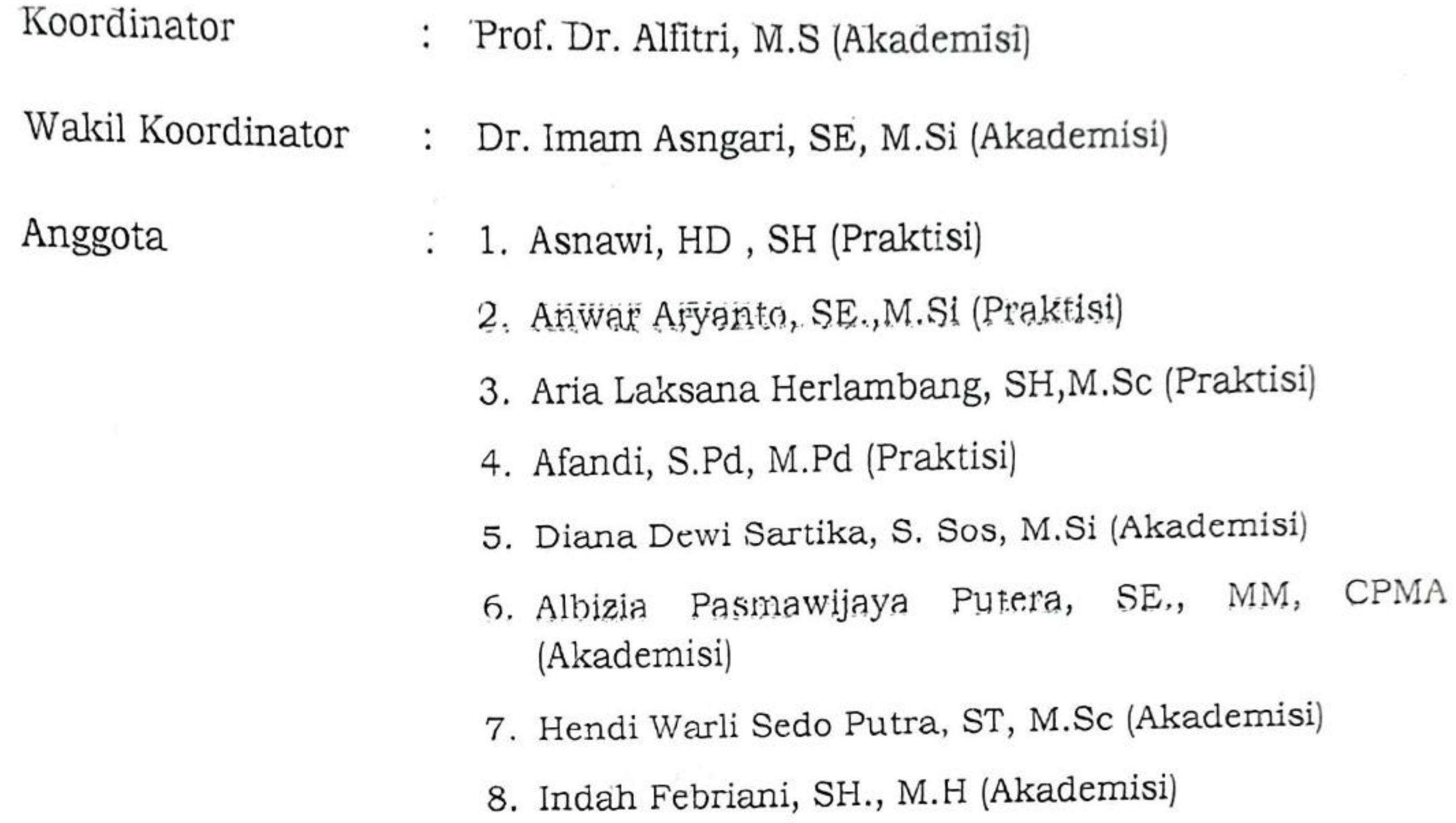

 $\sim$ 

 $\mathcal{N}_{\mathcal{N}}$ 

 $\mathbb{R}$  .

 $\langle \Psi \rangle$ 

 $\sim$ 

 $\mathcal{L}_{\mathcal{A}}$  ,  $\mathcal{L}_{\mathcal{A}}$ 

 $\alpha$ 

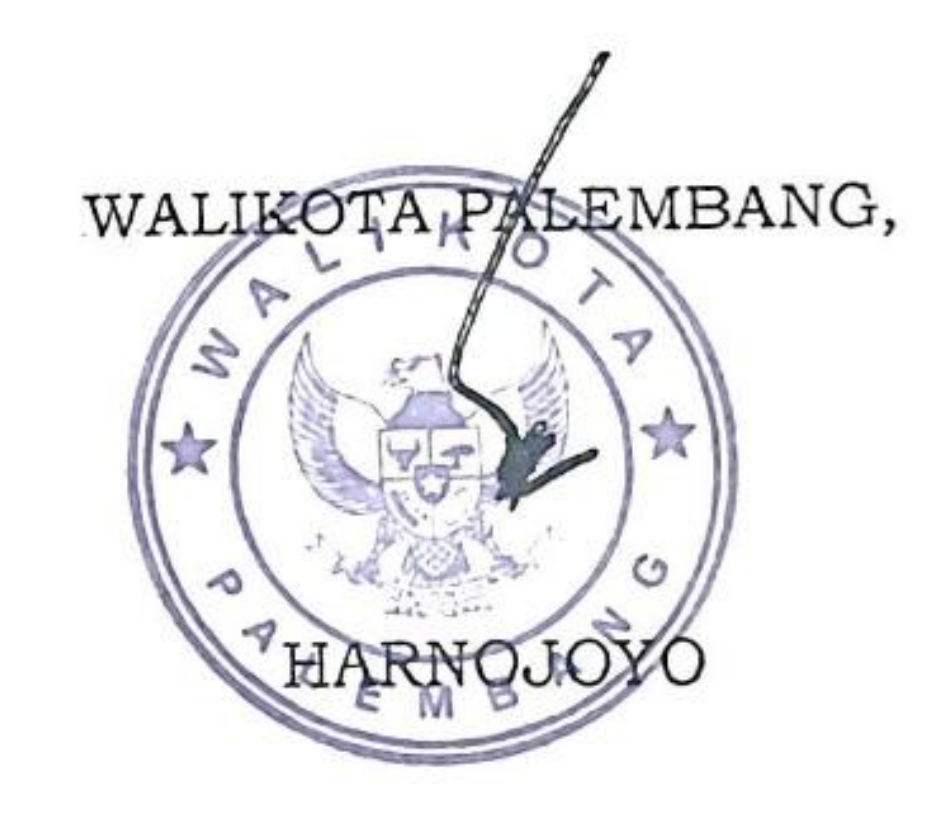

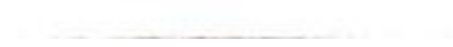

 $\mathcal{L}$ 

 $\mathbf{L}$  .

# Scanned by TapScanner

 $\sim$ 

 $\overline{\phantom{a}}$ 

LAMPIRAN II KEPUTUSAN WALIKOTA PALEMBANG NOMOR 39 /KPTS/BPP-LITBANG/2022 TENTANG ORGANISASI PENELITIAN DAN PENGEMBANGAN KOTA PALEMBANG

URAIAN TUGAS ORGANISASI PENELITIAN DAN PENGEMBANGAN KOTA

- A. Majelis Pertimbangan Penelitian dan Pengembangan mempunyai tugas pokok yang meliputi:
	- a. memberikan arah dan kebijakan umum penelitian dan pengembangan;
	- b. memberikan pertimbangan pemanfaatan penelitian dan pengembangan; dan
	- c. memberikan dukungan pelaksanaan penelitiar. dan pengembangan.
- B. Tim Pengendali Mutu Penelitian dan Pengembangan mempunyai tugas pokok yang meliputi:
	- a. memberikan penilaian atas rangkaian penelitian dan pengembangan;
	- b. melakukan pengendalian sesuai dengan tahapan penelitian dan pengembangan;
	- c. memberikan saran dan masukan kepada majelis pertimbangan penelitian dan pengembangan guna penyempurnaan penelitian dan pengembangan; dan
	- d. melaporkan hasil pengendalian mutu penelitian dan pengembangan kepada majelis pertimbangan penelitian dan pengembangan.
- C. Tim Fasilitasi Penelitian dan Pengembangan mempunyai tugas pokok yang meliputi:
	- a. memberikan dukungan percepatan penyelenggaraan penelitian dan pengembangan;
	- b. memberikan pelayanan adminitratif dan manajerial, bantuan dan dorongan demi kelancaran penelitian dan pengembangan;
	- c. memberikan peluang kemudahan, bantuan dan dorongan kepada tim pelaksana penelitian dan pengembangan;
	- d. memberikan peluang kemudahan, bantuan dan dorongan kepada Kota Palembang;
	- e. menjaga agar penyelenggaraan penelitian dan pengembangan dapat dilakukan secara efisien, efektif, ekonomis, produktif dan berkelanjutan sesuai kaidah ilmiah dan peraturan perundang-undangan; dan
	- f. melaporkan hasil fasilitasi kegiatan penelitian dan pengembangan kepada Kepala Badan Perencanaan dan Pembangunan Daerah Penelitian dan Pengembangan Kota Palembang.

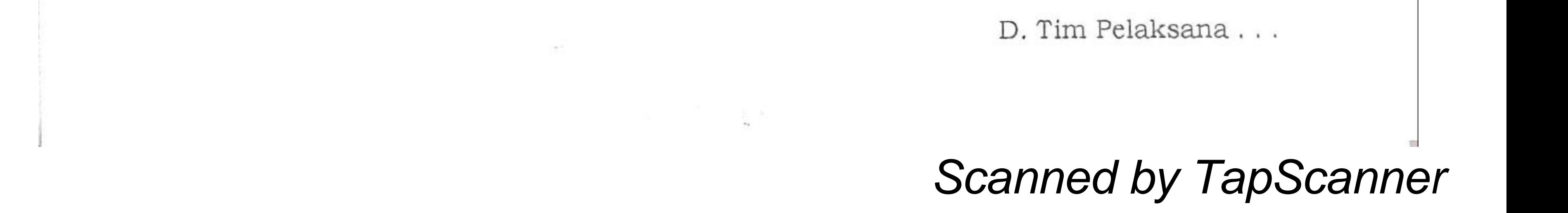

- D. Tim Pelaksana Penelitian dan Pengembangan mempunyai tugas pokok yang
	- melaksanakan penelitian dan pengembangan sesuai dengan norma, a. standar, prosedur, dan kriteria yang ditetapkan; dan
	- b. melaporkan hasil pelaksanaan penelitian dan pengembangan secara berkala kepada Kepala Badan Perencanaan Pembangunan Daerah Penelitian dan Pengembangan Kota Palembang.

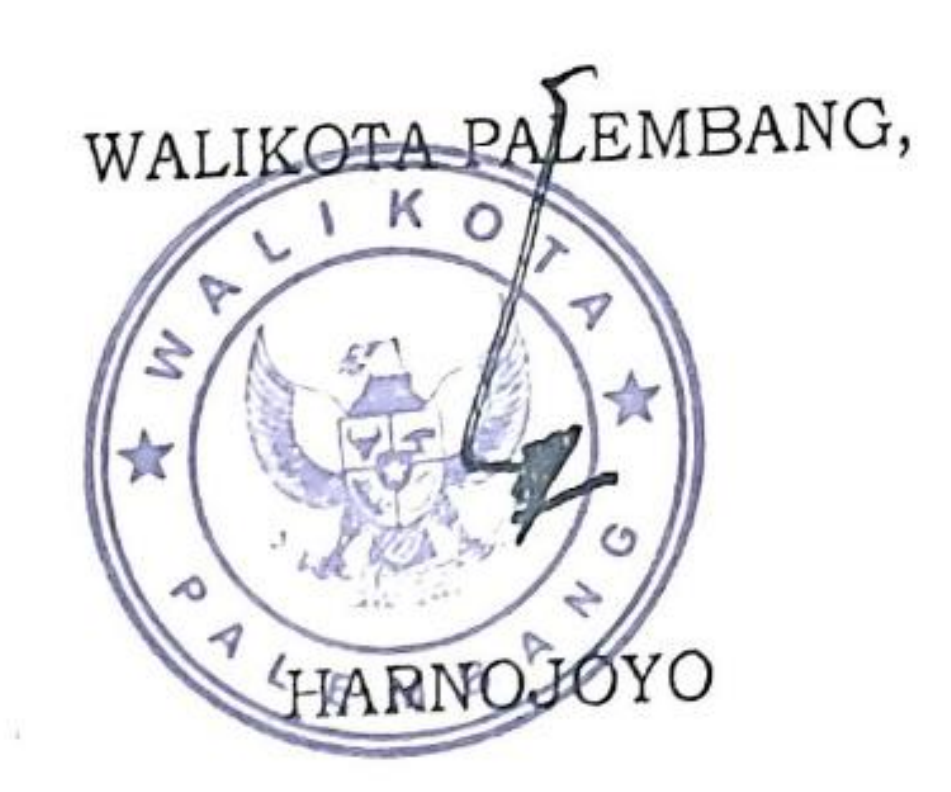

 $\sim 0.01$  . CAC ...

 $\sim 0$ 

- Roseculor of Children

**Scanned by TapScanner**